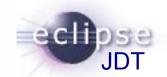

# A sneak-preview of ultimate **null-reference analysis** by the Eclipse Java compiler

Effortless prototyping using Object Teams

Stephan Herrmann, GK Software AG

**Eclipse DemoCamps Indigo June 21/22, 2011** 

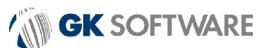

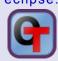

# Eclipse SDK 3.7 by the Number

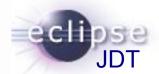

## Oloh says:

▶ Platform: 7.8m + 2.5m LOC, \$ 130m

→ JDT: 1.1m + 0.3m LOC, \$ 17m

#### > 4600 Bugs resolved for 3.7

№ 13 P1, 65 P2

## ■ 181 Bugs involve an NPE (~ 4%)

→ 1 blocker, 5 critical (~ 10%)

№ 2 P1, 9 P2 (~ 14%)

The Problem: we got used to NPE, no longer see how embarrassing this is.

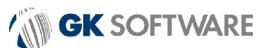

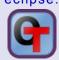

# JDT: Existing Null Analysis

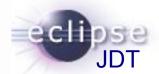

#### What we can

- detailed flow analysis
  - branches/conditionals, loops, try-catch, assert
  - distinguish potential/definite problems
- follow variable assignments
- use hints from existing null-checks
- unboxing
- signal missing & redundant checks
- 491 distinct JUnit tests

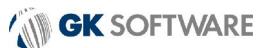

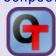

# [null]-Bugs Resolved for 3.7

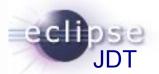

- 133125 FIXED [compiler][null] need to report the null status of expressions and analyze them simultaneously
- 319201 FIXED [null] no warning when unboxing SingleNameReference causes NPE
- 320170 FIXED [compiler] [null] Whitebox issues in null analysis
- 198044 DUPL [compiler][null] Redundant null check gives false positive due to asserts
- 123399 WONT [compiler][null] missing null ref warning upon specific if/do while case
- 335093 FIXED [compiler][null] minimal hook for future null annotation support
- 333089 FIXED [compiler][null]AIOOBE while assigning variable a potentially null value in try/finally
- 338718 WORK [compiler][null]redundant null check not caught by warnings checker
- 338339 WONT [compiler][null] API for annotation based null analysis
- 338303 FIXED [compiler][null] Warning about Redundant assignment conflicts with definite assignment analysis
- 248040 INVA [compiler][null] Fake Potential Null Pointer Access triggered by check against null.
- 324178 FIXED [null] ConditionalExpression.nullStatus(..) doesn't take into account the analysis of condition itself
- 336428 FIXED [compiler][null] bogus warning "redundant null check" in condition of do {} while() loop
- 326950 FIXED [compiler][null]Do not optimize code generation based on static analysis (dead code)
- 339250 FIXED [null] Incorrect redundant null check warning on a String
- 342300 FIXED [null]Spurious "null pointer access" warning on unboxing
- 341499 FIXED [compiler][null] allocate extra bits in all methods of UnconditionalFlowInfo
- 332713 DUPL [compiler][null]Bogus "Null comparison always yields false"

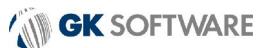

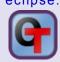

# **Existing Null Analysis**

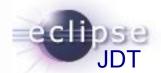

#### What we can

- detailed flow analysis
  - branches/conditionals, loops, try-catch, assert
  - distinguish potential/definite problems
- follow variable assignments
- use hints from existing null-checks
- unboxing
- signal missing & redundant checks
- → 491 distinct JUnit tests

#### Limitations

- all incoming values are assumed as "unknown"
  - method arguments & method call results
- no "common sense"
  - no correlation

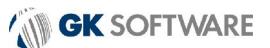

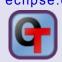

# Future Null Analysis

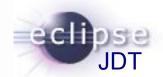

- Work in progres, not part of 3.7
  - Prototype is available
- Wiki
  - http://wiki.eclipse.org/JDT\_Core/Null\_Analysis

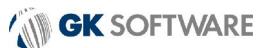

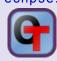

# Two Perspectives

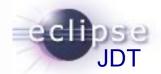

#### Type system

- Object ain't no type
  - Object\_nonnull
    - + cannot assign null
  - Object\_or\_null
    - + cannot dereference

```
rules for "casting", e.g.
if (o != null) {
   Object_nonnull o2 = o;
   o2.m();
}
```

#### Contracts

- predicate nullable/nonnull
  - pre for parameters
  - post for return
  - inv for fields?
- if method has contract check method call & impl. against contract

#### Locals

use existing inference

## **One Syntax**

@Nullable Object basicGetObject(@NonNull String key);
@NonNull Object safeGetObject(@Nullable String key);

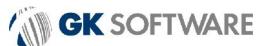

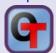

Installing the Prototype

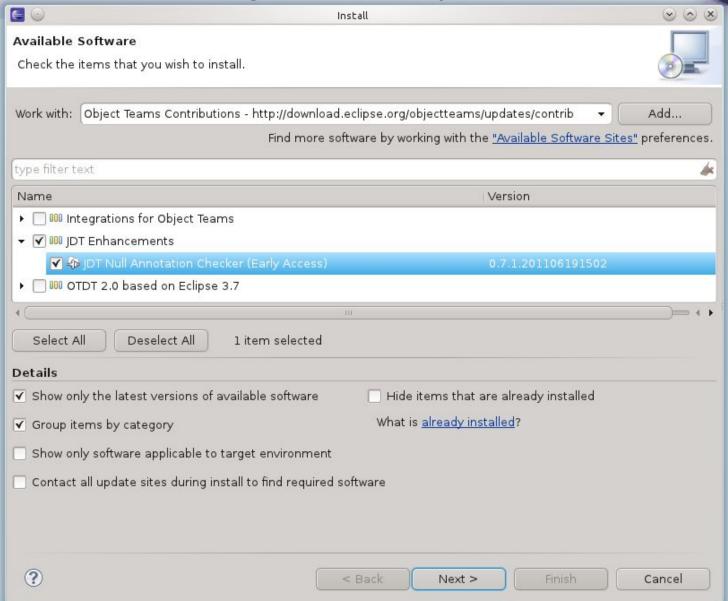

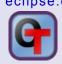

# Work In Progress

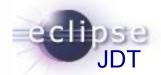

#### Consolidate concepts

- decide on terminology (type system vs. contracts?)
- evaluate migration paths for adopters
- inherit annotations or just check compatibility?

#### 

- add to preference page
- more quickfixes & cleanups

#### Future

- annotations for legacy libraries

Please try it! Feedback appreciated.

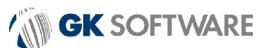

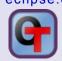

## References

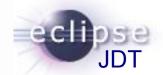

- Wiki
  - http://wiki.eclipse.org/JDT\_Core/Null\_Analysis
- Bugzilla
  - https://bugs.eclipse.org/186342 (master)
- Update Site (Early Access)
  - http://download.eclipse.org/objectteams/updates/contrib
- Examplary Annotation Types
  - http://download.eclipse.org/objectteams/contrib/org.eclipse.jdt.annotations.zip

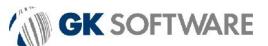

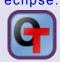

# **Deeply Integrated Solution**

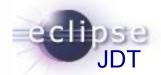

#### Want this to be intrinsic part of the JDT

- ready to use for everybody (no additional install)
- performance (by hooking into existing flow analysis)
- uniformly integrate into UI, too
  - preferences, quickfixes, refactoring

### • As of 3.7 it is not part of the JDT

- develop in a branch?
- provide a patch feature?

## Develop / deploy as an Add-on?

- facilitate develop / build / deploy
- still leverage advantages of deep integration?
- separate yet deeply integrated?
  - => "extreme modularity"

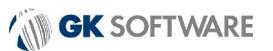

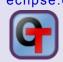

# **Object Teams**

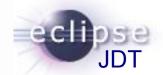

### "Extreme Modularity"

better than

patch / branch: patch hunks? classes & methods!

inline: scattered impl? feature locally in one place!

regular add-on: copy&paste? NO!

#### Robust

against some changes in the base

#### Readability

explain implementation just by reading

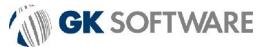

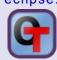

## Neue Dimensionen der Modularität

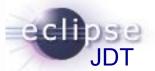

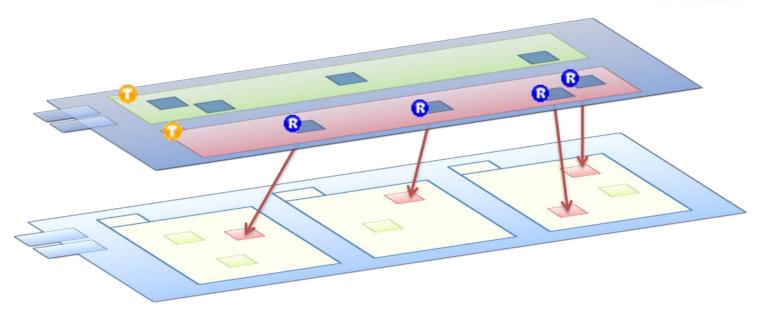

## Extreme Modularity:

- optimale Struktur f
  ür das neue Feature
  - Team mit Rollen
  - Rollen kümmern sich nur um das neue Feature
- Verbindung beider Welten mit
  - playedBy
  - callout & callin

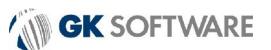

## Claims

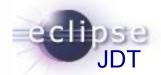

## With Object Teams

- every feature can be implemented as a module
- all interfaces are explicit and narrow
- maintenance is a breeze

June 22, 2011:
Object Teams Development Tooling 2.0.0
freshly graduated
1st time part of the Release Train

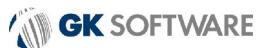